## **Link online ontmoeting Sinterklaas De Mortel**

Zoals eerder aangegven is er aanstaande zondag 22 november de mogelijkheid voor een online ontmoeting met Sinterklaas. Op deze manier denken we een leuk alternatief te kunnen bieden voor de normale intocht.

De link die je kunt gebruiken om in de live ontmoeting met de Sint te komen is:

## LIVE ONLINE SINT [ONTMOETING](https://teams.microsoft.com/l/meetup-join/19%3ameeting_ZjVkYzMyZjQtNDA1Ni00NzZiLTgyNzQtM2YyNDUyNTA2OWFm%40thread.v2/0?context=%7b%22Tid%22%3a%22f560d142-a2f5-46e2-a03a-14b7faaf7c6a%22%2c%22Oid%22%3a%22b10b58f5-dd69-469d-afb3-d58f76063a42%22%7d)

Of de hele link:

[https://teams.microsoft.com/l/meetup](https://teams.microsoft.com/l/meetup-join/19%3ameeting_ZjVkYzMyZjQtNDA1Ni00NzZiLTgyNzQtM2YyNDUyNTA2OWFm%40thread.v2/0?context=%7b%22Tid%22%3a%22f560d142-a2f5-46e2-a03a-14b7faaf7c6a%22%2c%22Oid%22%3a%22b10b58f5-dd69-469d-afb3-d58f76063a42%22%7d)[join/19%3ameeting\\_ZjVkYzMyZjQtNDA1Ni00NzZiLTgyNzQtM2YyNDUyNTA2OWFm%40thr](https://teams.microsoft.com/l/meetup-join/19%3ameeting_ZjVkYzMyZjQtNDA1Ni00NzZiLTgyNzQtM2YyNDUyNTA2OWFm%40thread.v2/0?context=%7b%22Tid%22%3a%22f560d142-a2f5-46e2-a03a-14b7faaf7c6a%22%2c%22Oid%22%3a%22b10b58f5-dd69-469d-afb3-d58f76063a42%22%7d) [ead.v2/0?context=%7b%22Tid%22%3a%22f560d142-a2f5-46e2-a03a-](https://teams.microsoft.com/l/meetup-join/19%3ameeting_ZjVkYzMyZjQtNDA1Ni00NzZiLTgyNzQtM2YyNDUyNTA2OWFm%40thread.v2/0?context=%7b%22Tid%22%3a%22f560d142-a2f5-46e2-a03a-14b7faaf7c6a%22%2c%22Oid%22%3a%22b10b58f5-dd69-469d-afb3-d58f76063a42%22%7d)[14b7faaf7c6a%22%2c%22Oid%22%3a%22b10b58f5-dd69-469d-afb3](https://teams.microsoft.com/l/meetup-join/19%3ameeting_ZjVkYzMyZjQtNDA1Ni00NzZiLTgyNzQtM2YyNDUyNTA2OWFm%40thread.v2/0?context=%7b%22Tid%22%3a%22f560d142-a2f5-46e2-a03a-14b7faaf7c6a%22%2c%22Oid%22%3a%22b10b58f5-dd69-469d-afb3-d58f76063a42%22%7d) [d58f76063a42%22%7d](https://teams.microsoft.com/l/meetup-join/19%3ameeting_ZjVkYzMyZjQtNDA1Ni00NzZiLTgyNzQtM2YyNDUyNTA2OWFm%40thread.v2/0?context=%7b%22Tid%22%3a%22f560d142-a2f5-46e2-a03a-14b7faaf7c6a%22%2c%22Oid%22%3a%22b10b58f5-dd69-469d-afb3-d58f76063a42%22%7d)

De bedoeling is dus dat je op **zondag 22 november** op de link klikt, zodra jouw tijdslot (op basis van achternaam) aan de beurt is. Zorg dat je op tijd bent, maar wacht wel totdat het tijdslot van de vorige groep voorbij is.

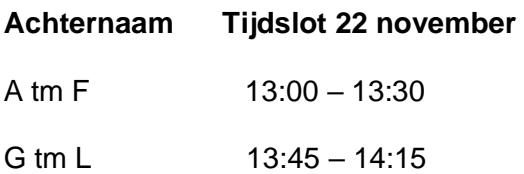

M tm S 14:30 – 15:00

 $T \text{ tm } Z$  15:15 – 15:45

 *Als je via een laptop/desktop werkt kun je de link gebruiken zonder dat Microsoft Teams geïnstalleerd is. Doe je het via je telefoon, dan zul je vooraf de app van Microsoft Teams even moeten installeren.*

## *Tekeningen*

De Sint vindt het leuk om een aantal tekeningen en vragen van kinderen te behandelen tijdens de online meet&greet. Daarom is er de mogelijkheid om vóór 22 november tekeningen in te leveren via de brievenbus van café 't Anker.

Zet de voor- én achternaam, leeftijd en groep van het kind op de tekening zodat er een leuke interactie kan ontstaan. Mocht het kind nog een leuke vraag hebben, schrijf die dan ook op de tekening.

Sinterklaascomité De Mortel